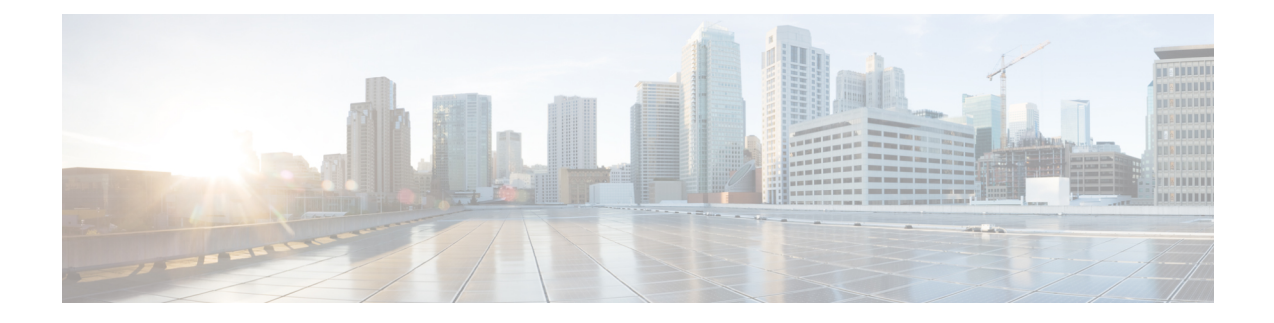

# **Sécurité et accès à Internet**

Listes d'URL utilisées par connecteur d'attributs dynamiques pour communiquer avec les fournisseurs de services en nuage et le système de gestion de l'information. FMC.

- Exigences de sécurité, à la page 1
- Exigences d'accès Internet, à la page 1

## **Exigences de sécurité**

Pour protéger le Connecteur d'attributs dynamiques Cisco Secure, vous devez l'installer sur un réseau interne protégé. Bien que le connecteur d'attributs dynamiques soit configuré pour ne disposer que des services et des ports nécessaires, vous devez vous assurer que les attaques ne peuvent pas l'atteindre.

Si le connecteur d'attributs dynamiques et le FMC résident sur le même réseau, vous pouvez connecter le FMC au même réseau interne protégé que le connecteur d'attributs dynamiques.

Quelle que soit la manière dont vous déployez vos périphériques, les communications inter-systèmes sont chiffrées. Vous devez toutefois prendre des mesures pour vous assurer que les communications entre les périphériques ne peuvent pas être interrompues, bloquées ou altérées, par exemple par un déni de service distribué (DDoS) ou une attaque de type "man-in-the-middle" (homme du milieu).

# **Exigences d'accès Internet**

Par défaut, le connecteur d'attributs dynamiques est configuré pour communiquer avec le système Firepower via Internet en utilisant HTTPS sur le port 443/tcp (HTTPS). Si vous ne souhaitez pas que le connecteur d'attributs dynamiques ait un accès direct à l'internet, vous pouvez configurer un serveur proxy.

Les informations suivantes vous renseignent sur les URL que le connecteur d'attributs dynamiques utilise pour communiquer avec le FMC et avec les serveurs externes.

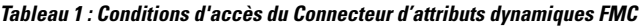

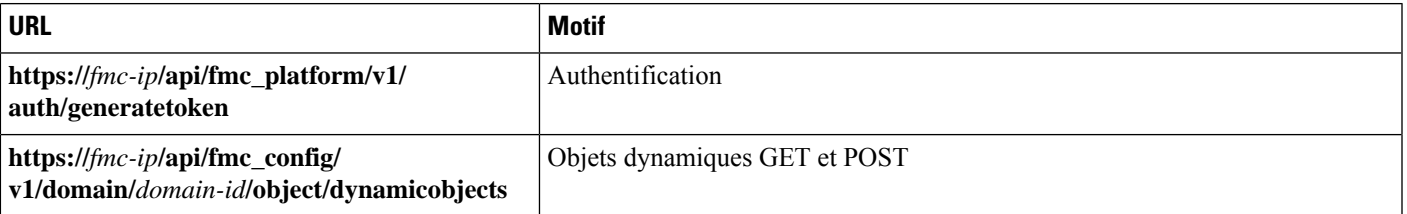

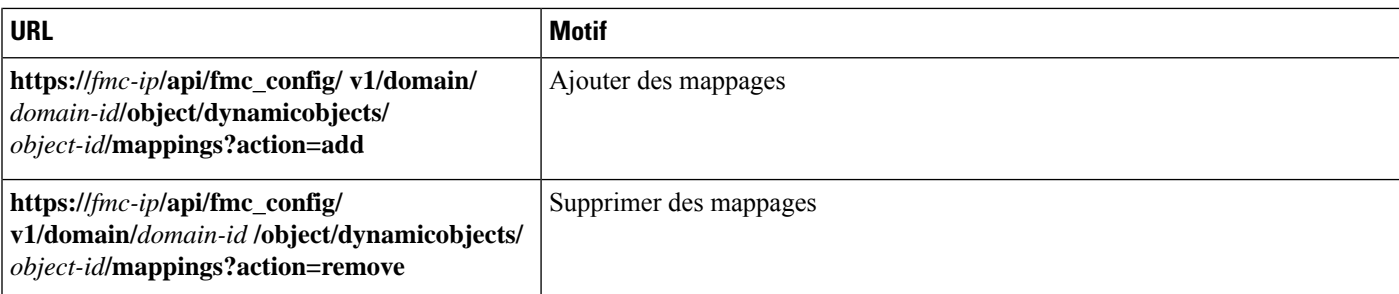

#### **Tableau 2 : Conditions d'accès au vCenter pour Connecteur d'attributs dynamiques**

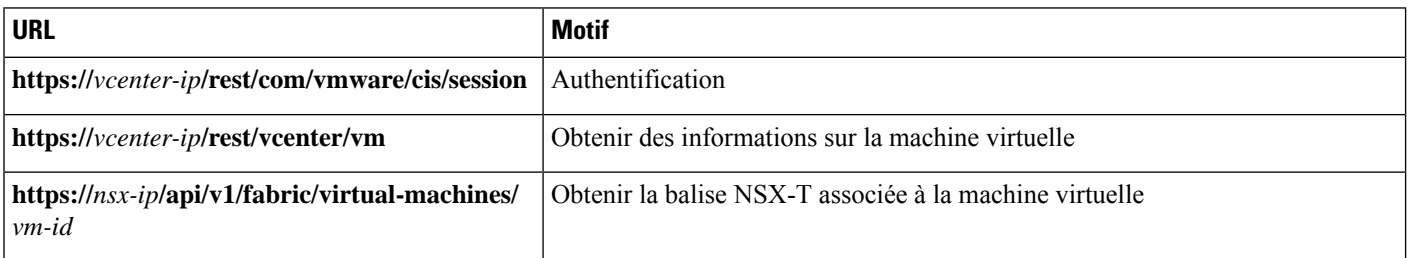

#### **Conditions d'accès à AWS pour Connecteur d'attributs dynamiques**

Le connecteur d'attributs dynamiques appelle les méthodes intégrées du SDK pour obtenir des informations sur l'instance. Ces méthodes interrogent en interne les URL des points de terminaison des services en fonction de la région spécifiée dans leconnecteur d'attributs dynamiques Elles sont documentées sur le site web AWS <https://docs.aws.amazon.com/general/latest/gr/ec2-service.html>.

#### **Conditions d'accès à Azure pour Connecteur d'attributs dynamiques**

Le connecteur d'attributs dynamiques appelle les méthodes intégrées du SDK pour obtenir des informations sur l'instance. Ces méthodes font appel en interne à [https://login.microsoft.com](https://login.microsoft.com/) (pour l'authentification) et à [https://management.azure.com](https://management.azure.com/) (pour obtenir des informations sur l'instance).

### À propos de la traduction

Cisco peut fournir des traductions du présent contenu dans la langue locale pour certains endroits. Veuillez noter que des traductions sont fournies à titre informatif seulement et, en cas d'incohérence, la version anglaise du présent contenu prévaudra.